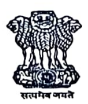

GOVERNOR'S SECRETARIAT, BIHAR RAJ BHAVAN, PATNA-800022

## **NOTIFICATION**

Memo No. BSU(VC PU KSDSU BNMU)-08/2020-1513/GS(I), Dated-21.09.2023

Consequent upon the completion of tenure of present Vice Chancellor, Patna University, Patna namely Prof. Girish Kumar Choudhary, on 22.09.2023 the Hon'ble Chancellor, in exercise of powers vested in him under Section 13(2) of the Patna University Act, 1976 (as amended-upto-date), has been pleased to order Prof. Girish Kumar Choudhary to continue for the performance of the duties of Vice Chancellor, Patna University, Patna with effect from 23.09.2023 till the appointment of regular Vice-Chancellor of Patna University, Patna or until further orders, whichever is earlier.

Further, it is directed not to take any policy decision, without approval of Hon'ble Chancellor for which an order has already been issued vide this Secretariat letter no. BSU (Directive)-45/2019 726/GS(I), dated-08.05.2020 for strict compliance.

This is purely a temporary arrangement.

By the order of the Hon'ble Chancellor

Sd/

## (Robert L. Chongthu)

Principal Secretary to H.E. the Chancellor, Bihar

Memo No. BSU(VC PU KSDSU BNMU)-08/2020-1513/GS(I), Dated-21.09.2023

- Copy forwarded for information and necessary action to:-<br>1. Prof. Girish Kumar Choudhary, Vice-Cha Girish Kumar Choudhary, Vice-Chancellor, Patna University, Patna.
	- 2. The Additional Chief Secretary, Department of Education, Govt. of Bihar, Patna.
	- 3. The Registrar, Patna University, Patna.
	- 4. The Director, N.I.T., Patna.
	- 5. The Secretary, University Grants Commission, Bahadur Shah Zafar Marg, New Delhi-110002
	- 6. All the Vice-Chancellors, Universities of Bihar.
	- 7. The Special Officer (University) / PS to Principal Secretary / PRO /All concerned Officers/ Concerned Assistant / PBX, Governor's Secretariat, Bihar, Patna.
	- 8. IT Manager, Governor's Secretariat for uploading on the Website<br>of Raj Bhavan, Patna / Guard File.<br> $\sqrt{\sqrt{1-\frac{2023}{1\cdot 9\cdot 2023}}}$ of Raj Bhavan, Patna / Guard File.

(Robert L. Chongthu) Principal Secretary to H.E. the Chancellor, Bihar